How To Reinstall [Windows](http://myfiles.westpecos.com/document.php?q=How To Reinstall Windows 7 Dell Inspiron Laptop Without Cd) 7 Dell Inspiron Laptop Without Cd >[>>>CLICK](http://myfiles.westpecos.com/document.php?q=How To Reinstall Windows 7 Dell Inspiron Laptop Without Cd) HERE<<<

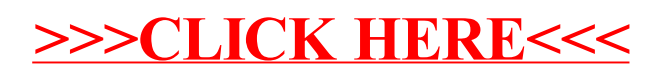